# **OpenOffice.org 2.0 Office Suite Guide to New Features**

#### **Table of Contents**

End User Features MS Office Interoperability InstallationAccessibility For the Asian Market Especially for Developers Web/Internet

**40** RXXXXXXX CAKI SS CARS JUNIO JUNI

### **End User Features**

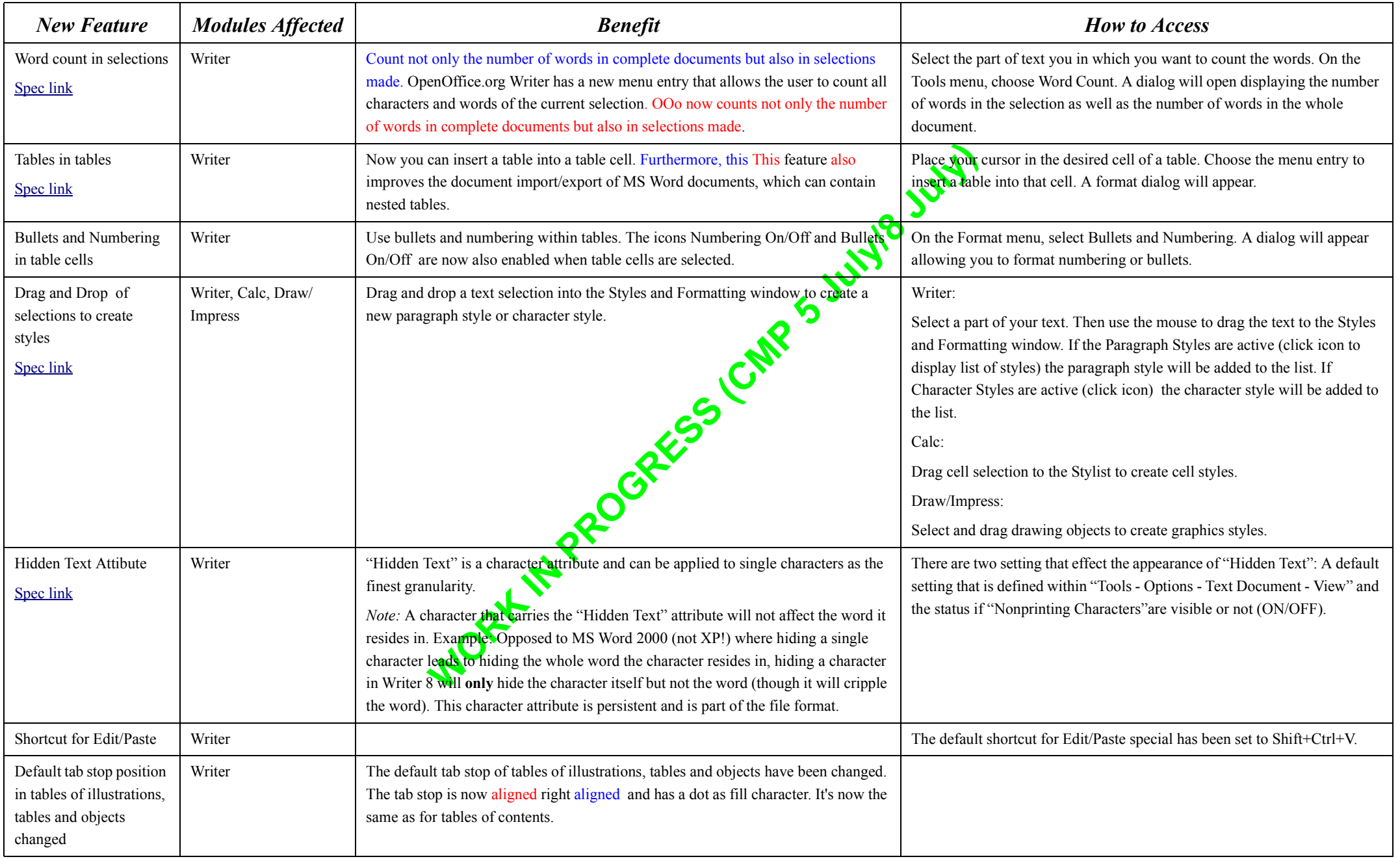

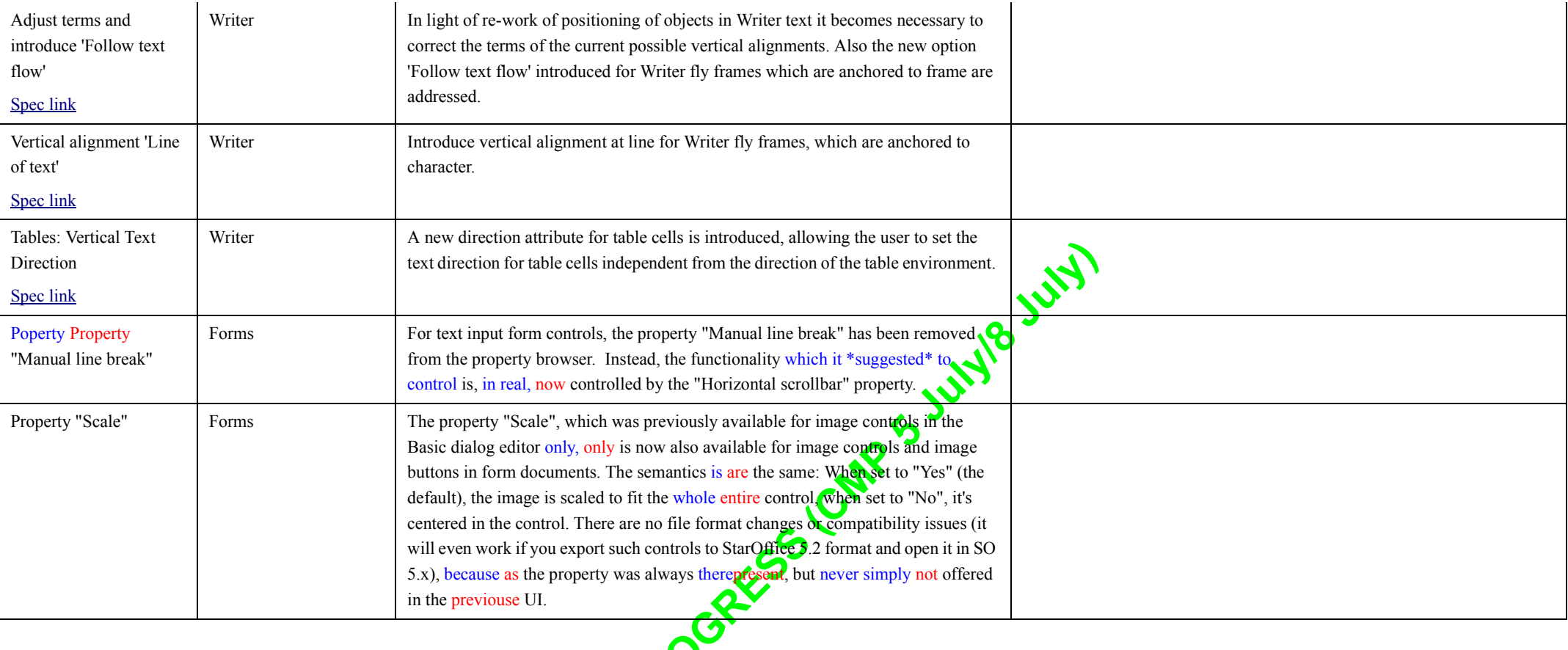

**40** RXXXXXXX

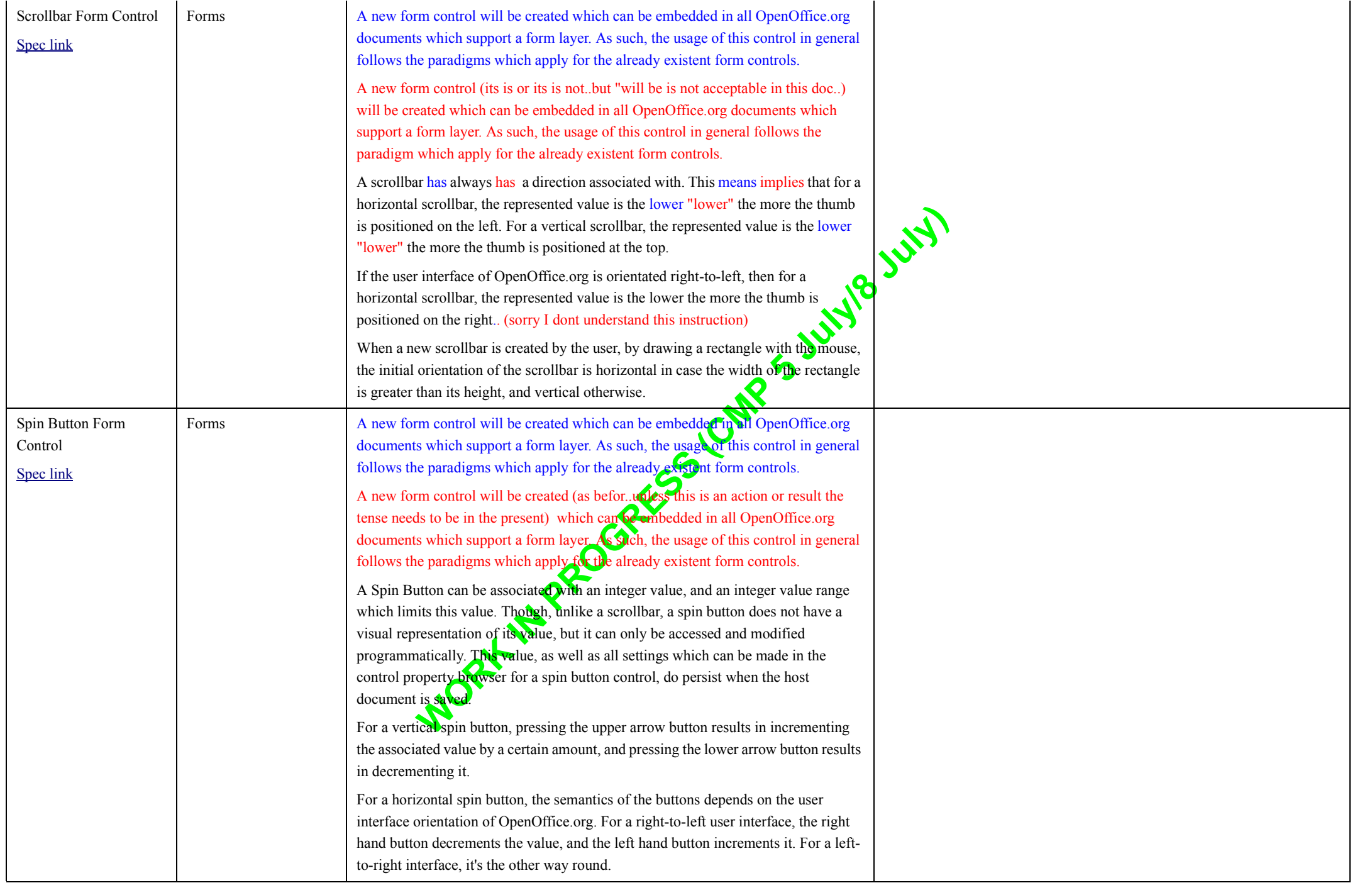

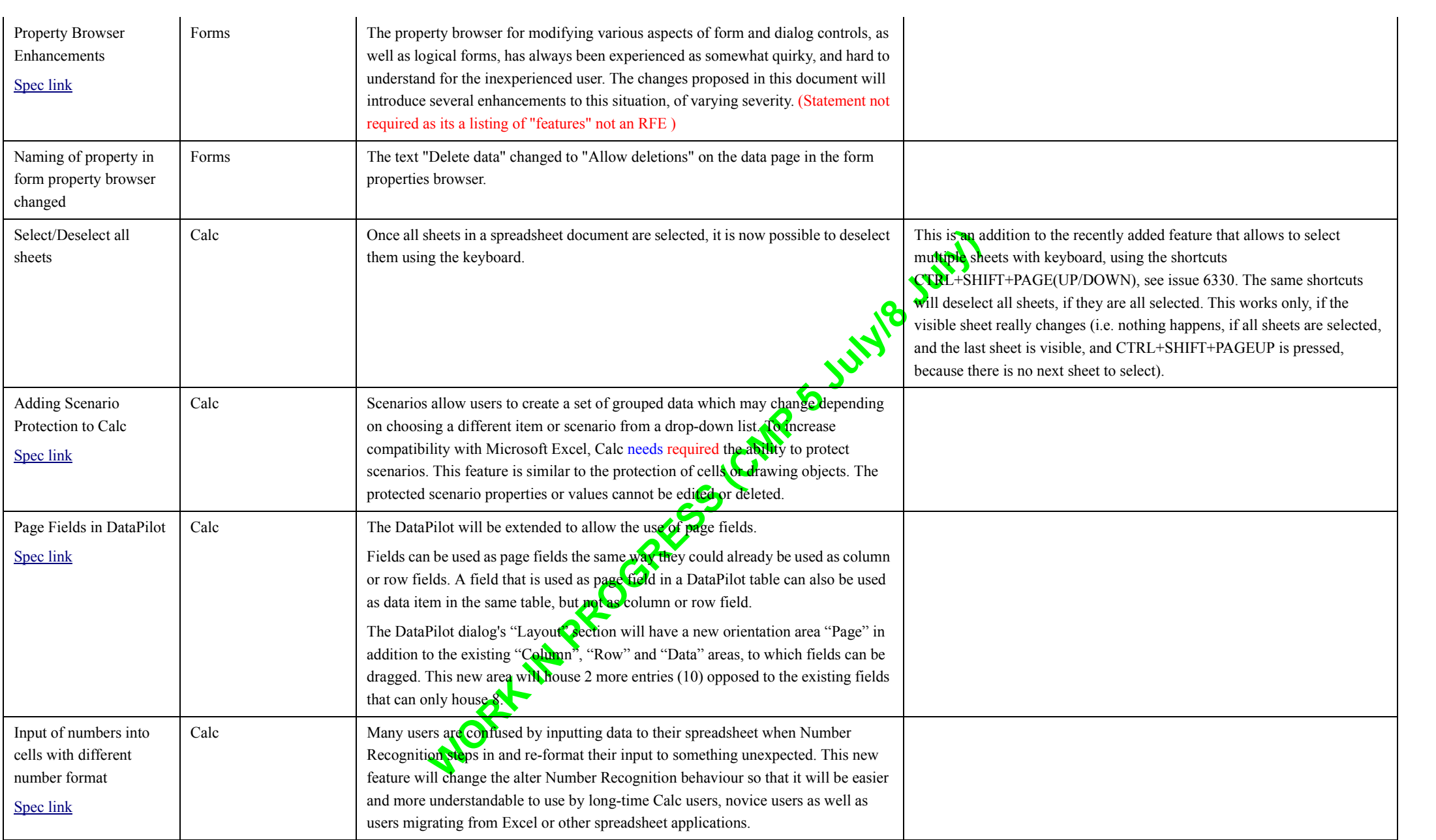

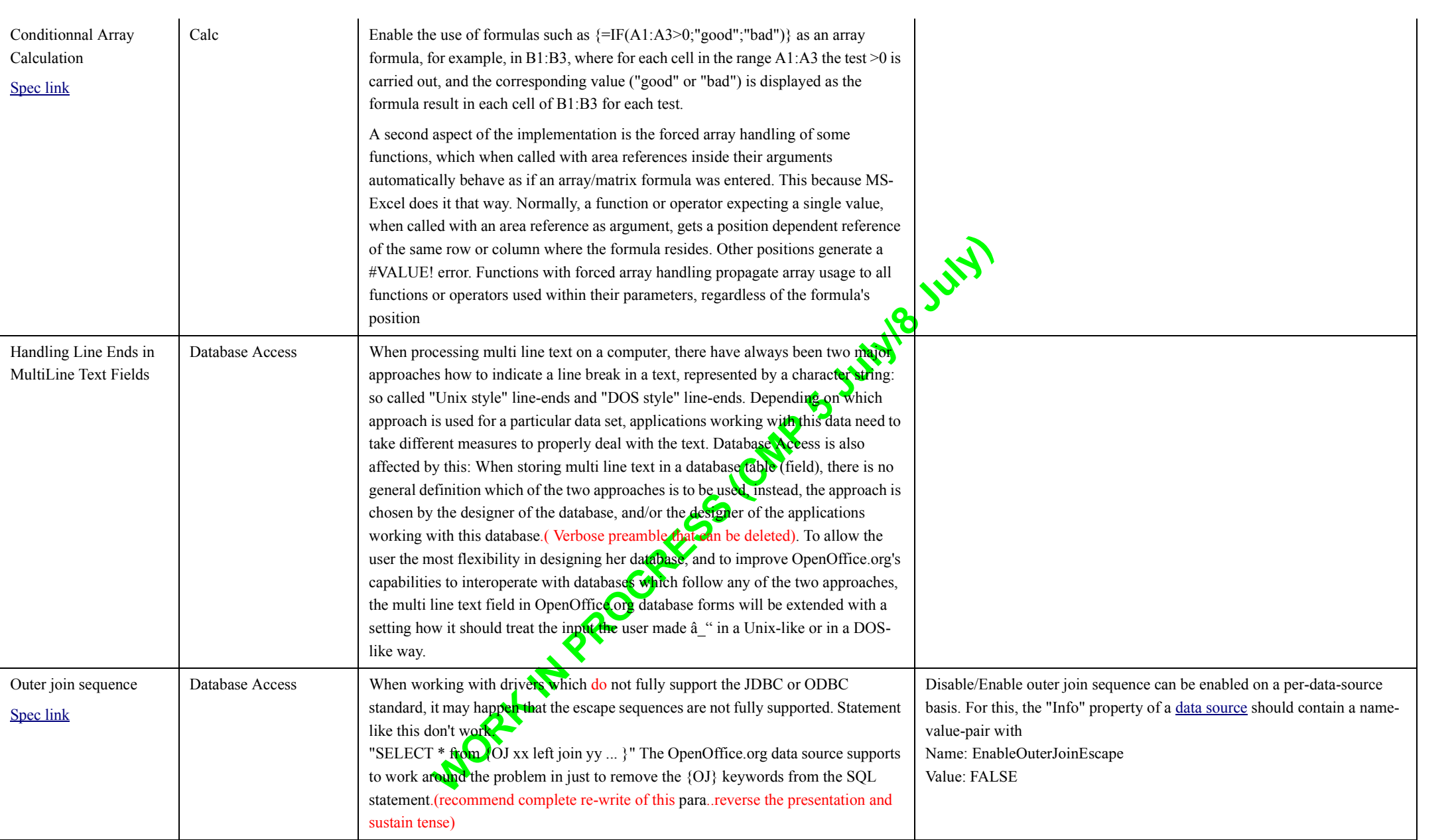

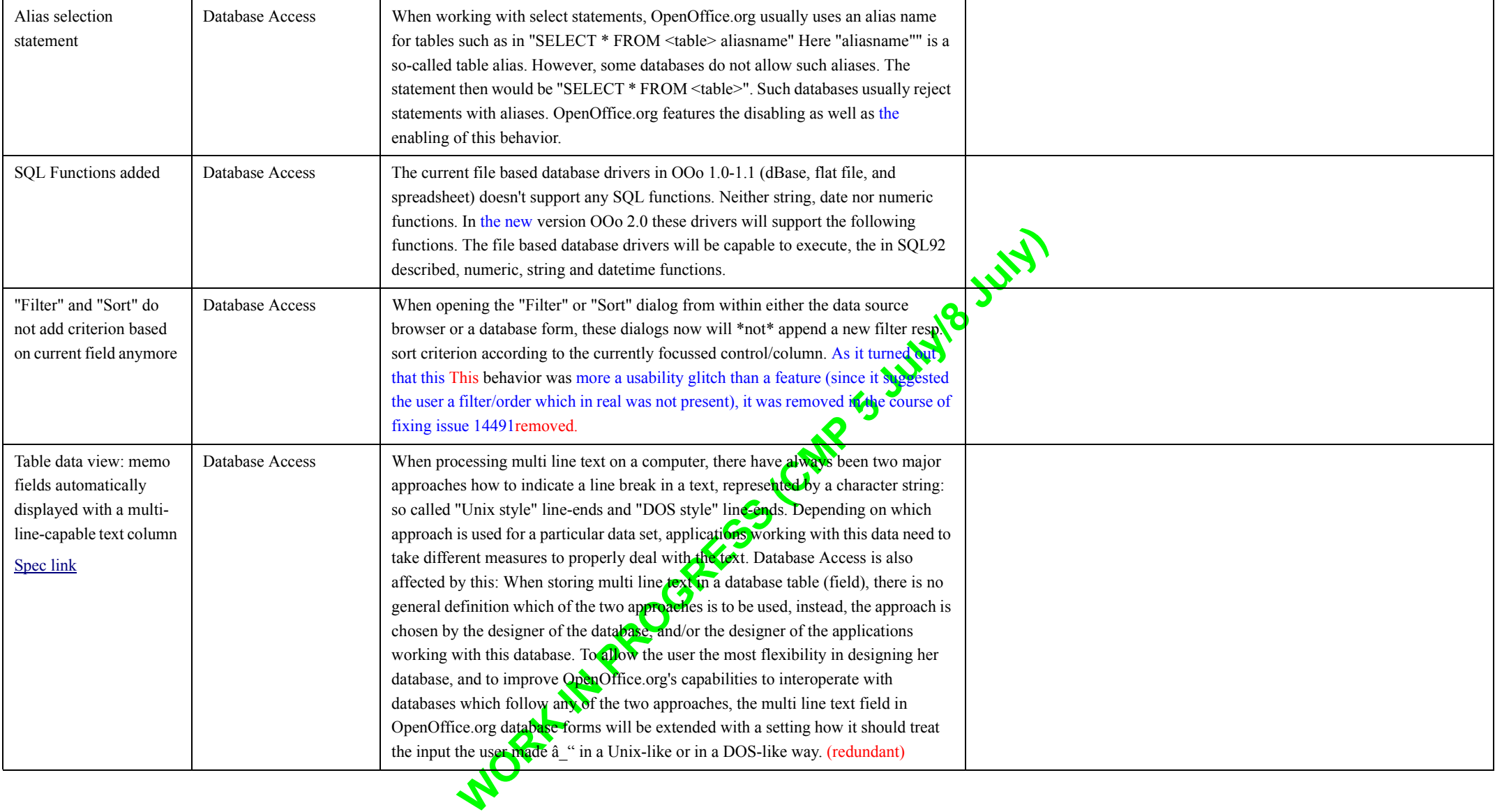

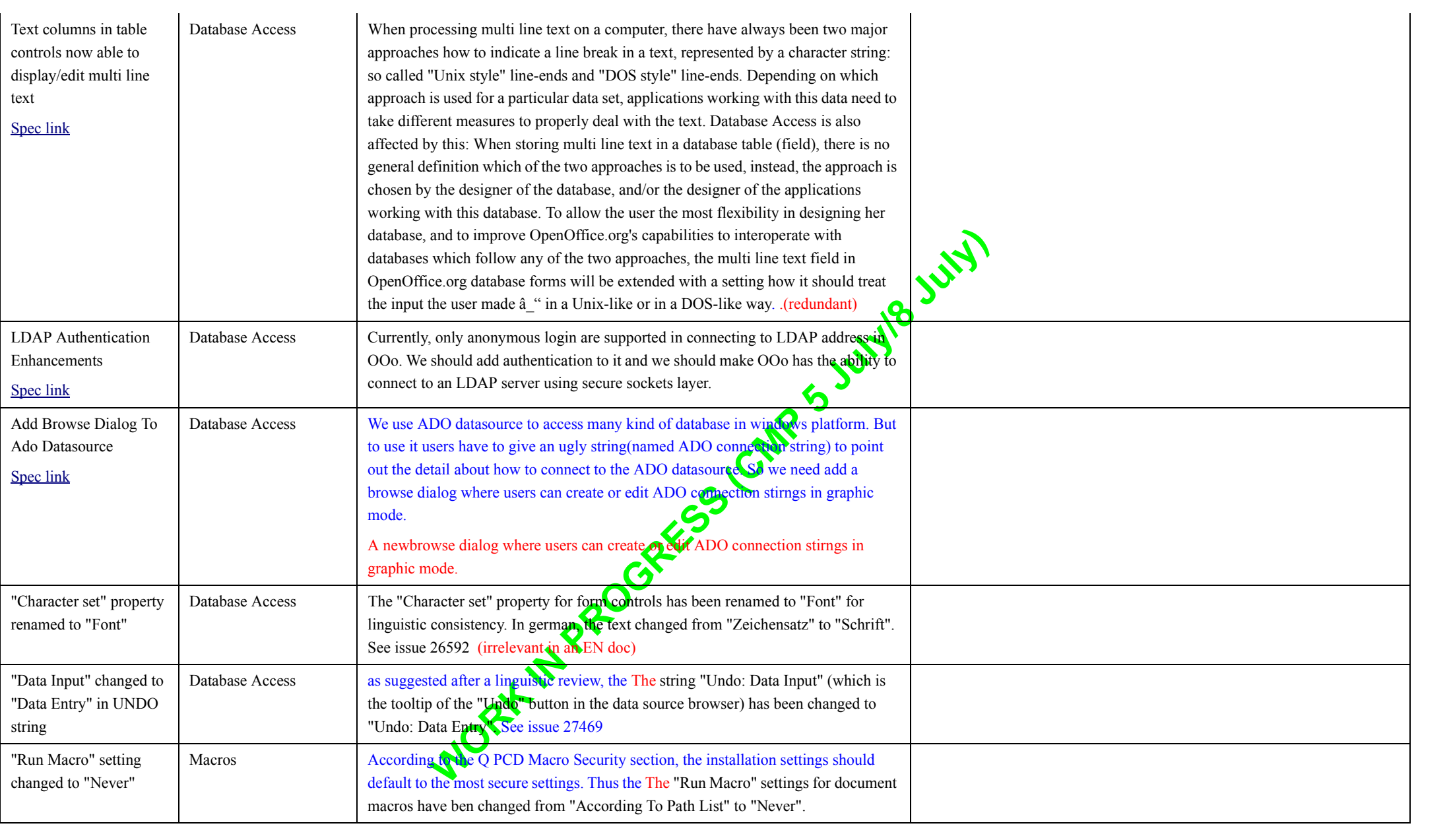

### **MS Office Interoperability**

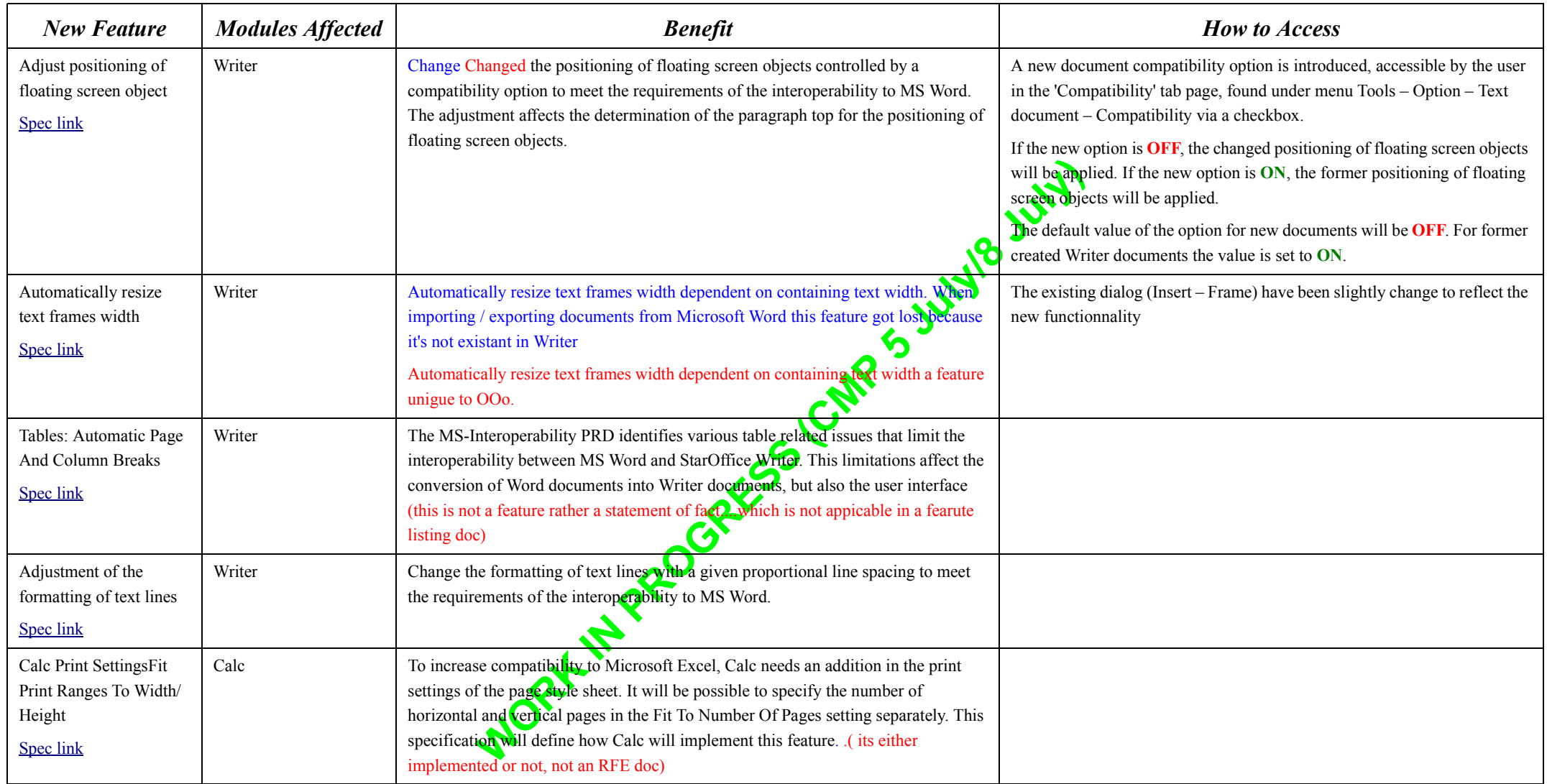

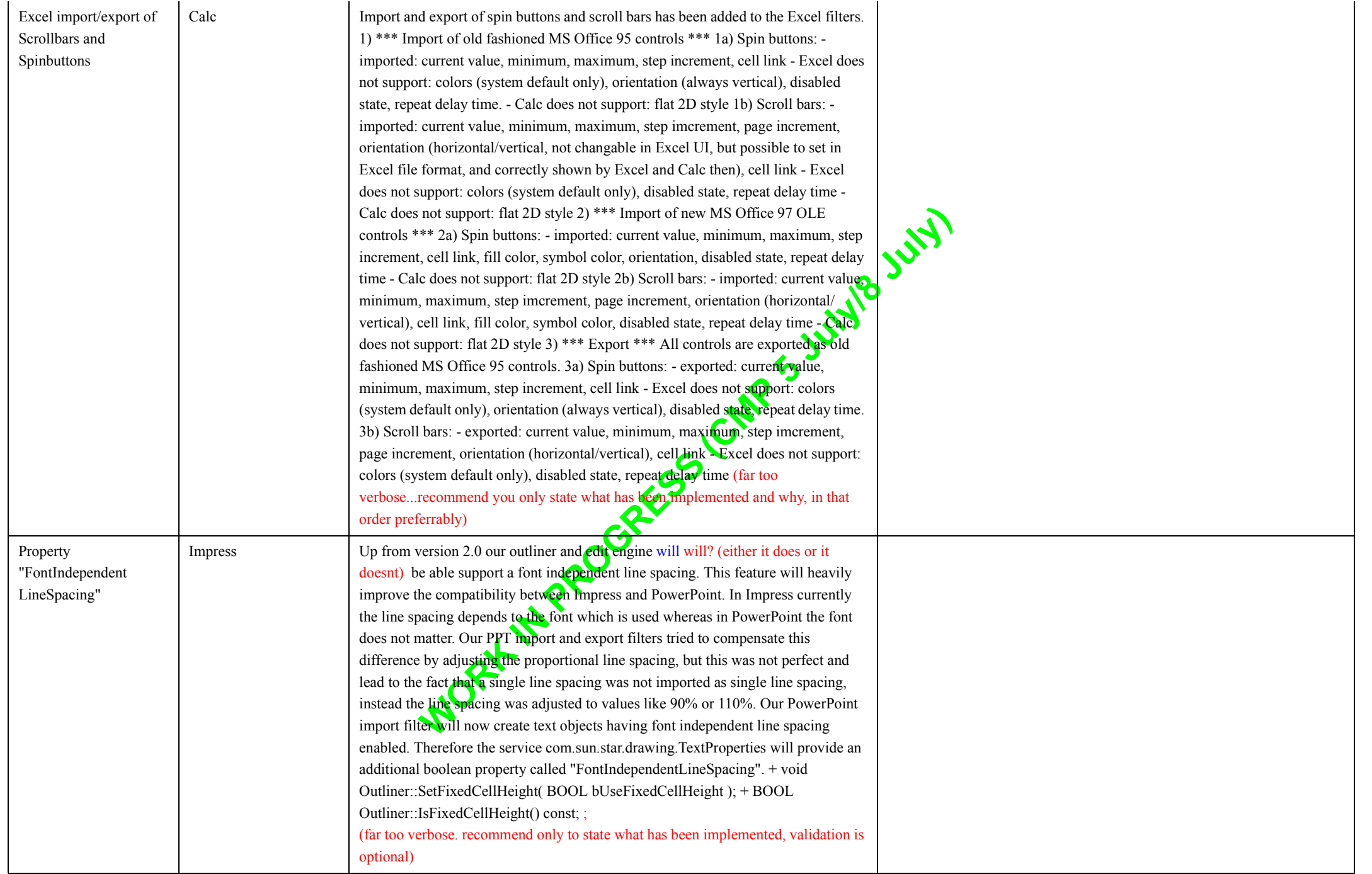

### **Installation**

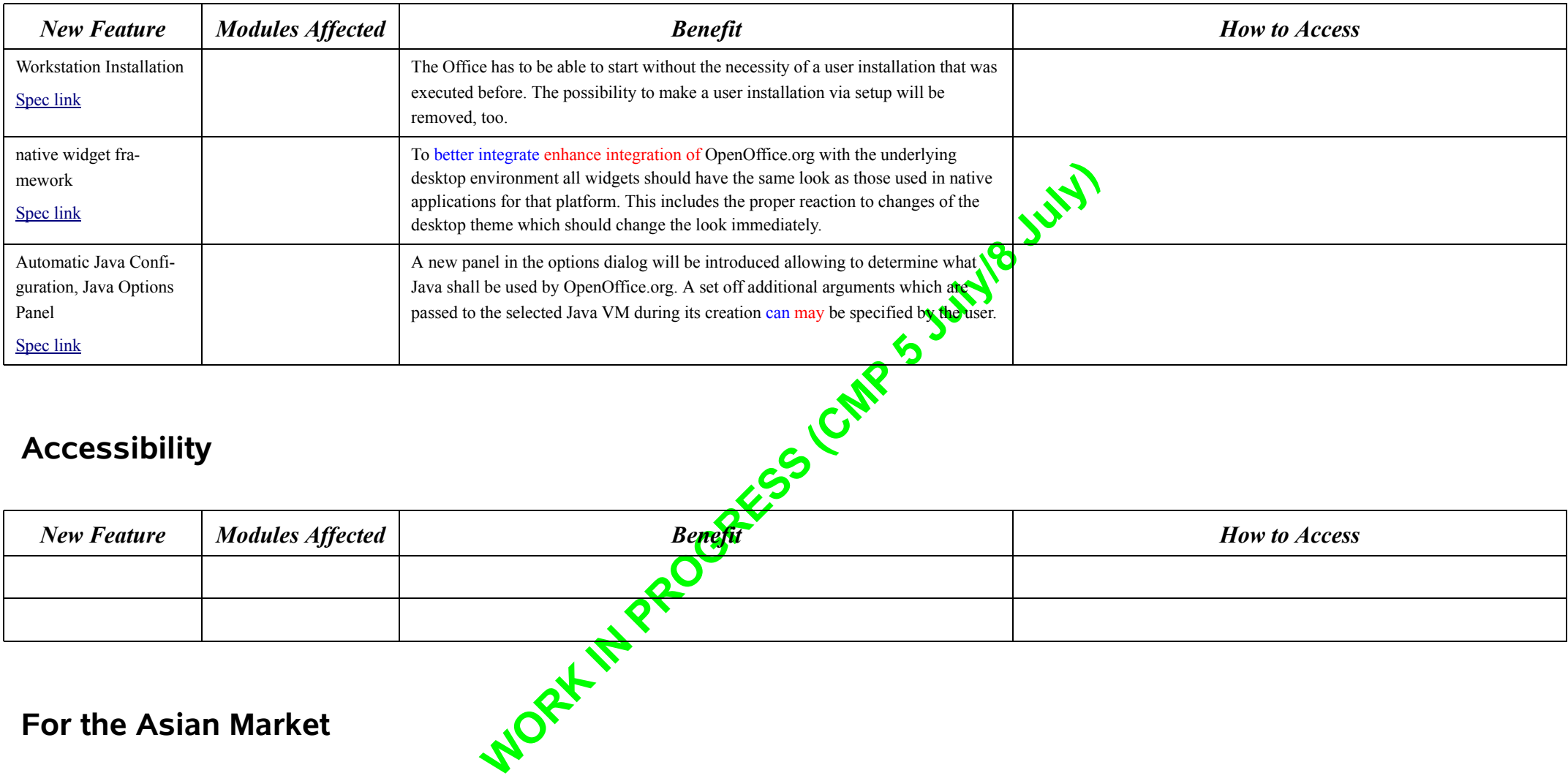

#### **For the Asian Market**

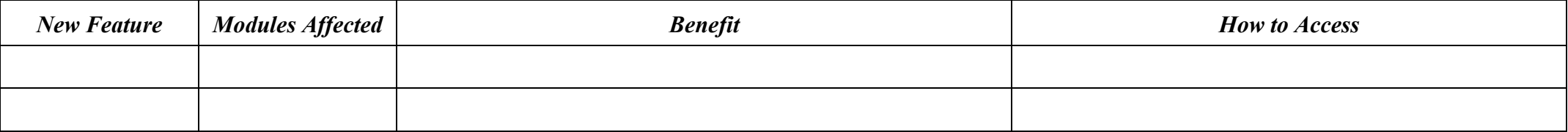

## **Especially for Developers**

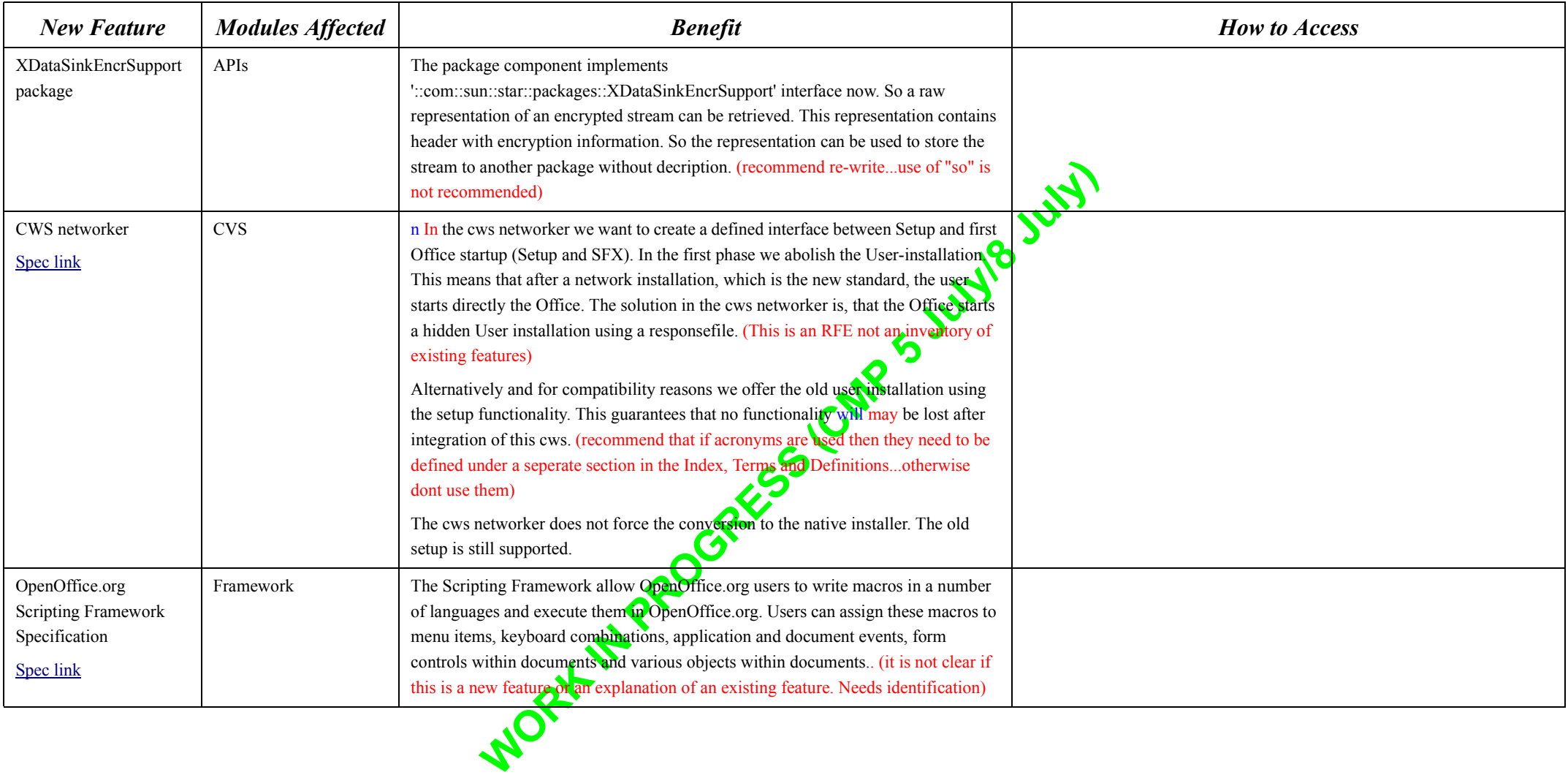

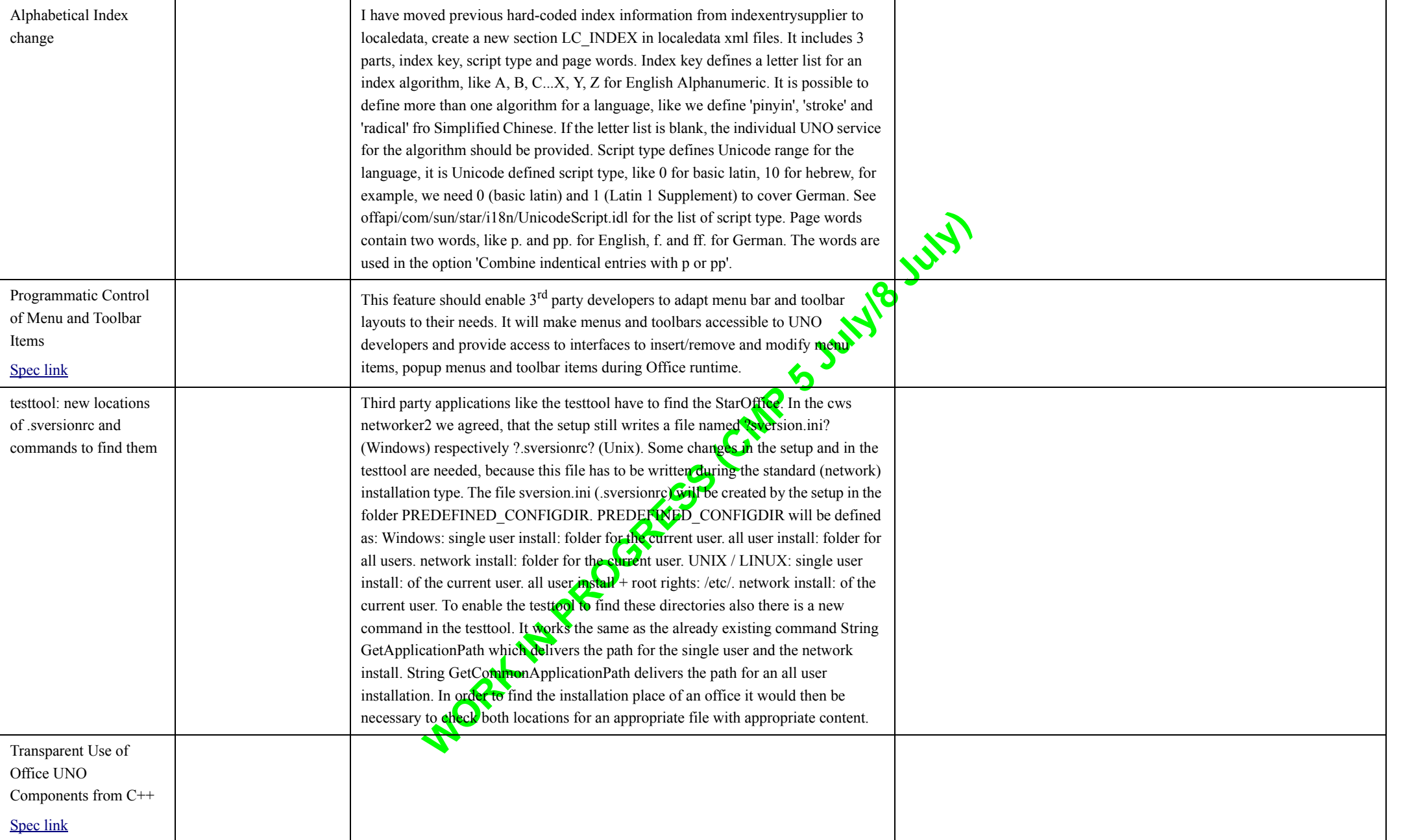

#### **Web/Internet**

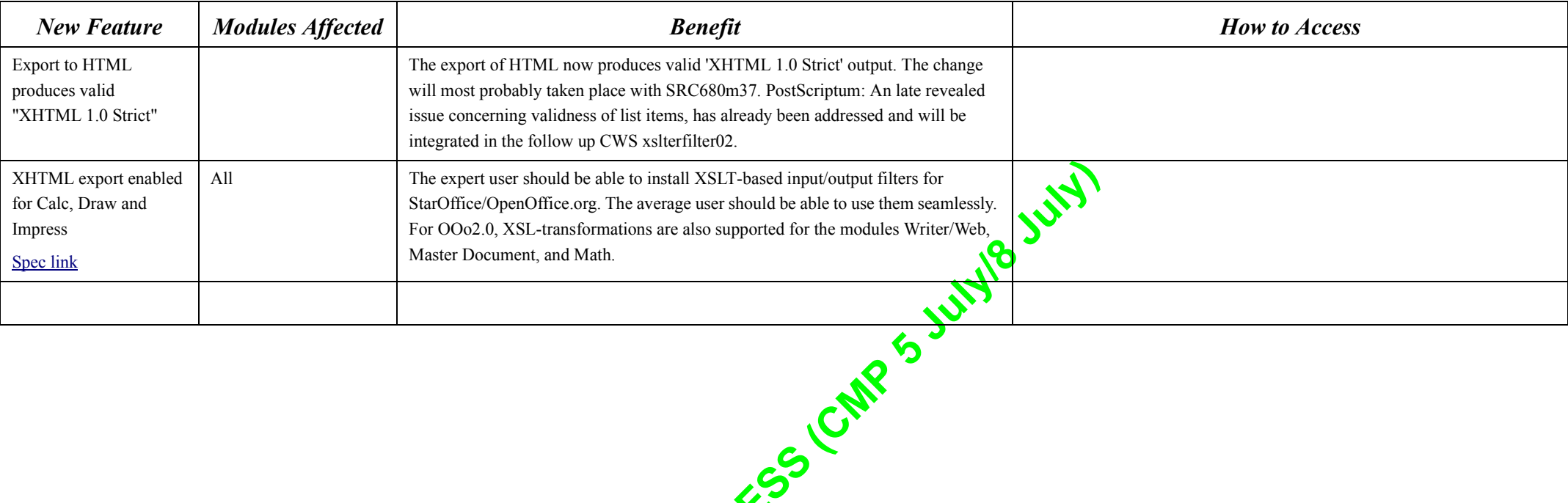

**40** RXXXXXXX CAKI